# Building Java Programs

#### Chapter 2 Lecture 4: Loop Figures and Constants

#### **reading: 2.4 - 2.5**

Copyright 2010 by Pearson Education

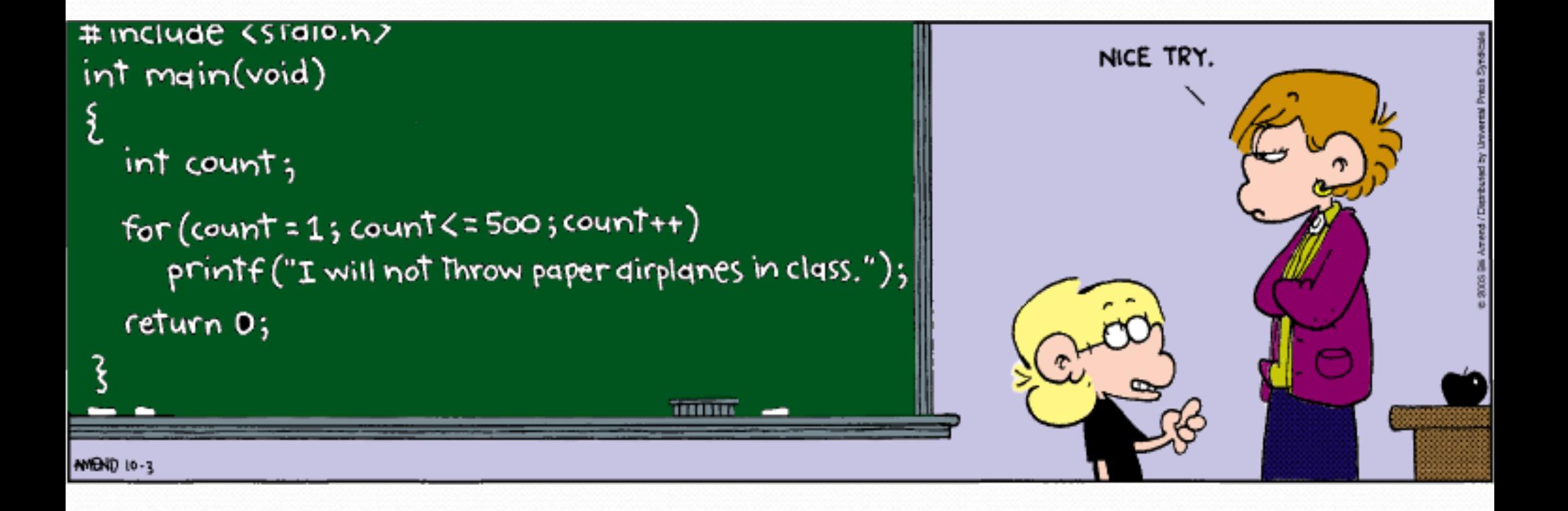

#### Scope

**scope**: The part of a program where a variable exists.

- From its declaration to the end of the  $\{\}$  braces
	- A variable declared in a  $for$  loop exists only in that loop.
	- A variable declared in a method exists only in that method.

```
public static void example() {
        int x = 3;
        for (int i = 1; i <= 10; i++) {
            System.out.println(x);
        }
        // i no longer exists here
   } // x ceases to exist here
<u>က</u><br>---
                                                  x's scope
scope
```
## Drawing complex figures

- Use nested for loops to produce the following output.
- Why draw ASCII art?
	- Real graphics require a lot of finesse
	- ASCII art has complex patterns
	- Can focus on the algorithms #================#

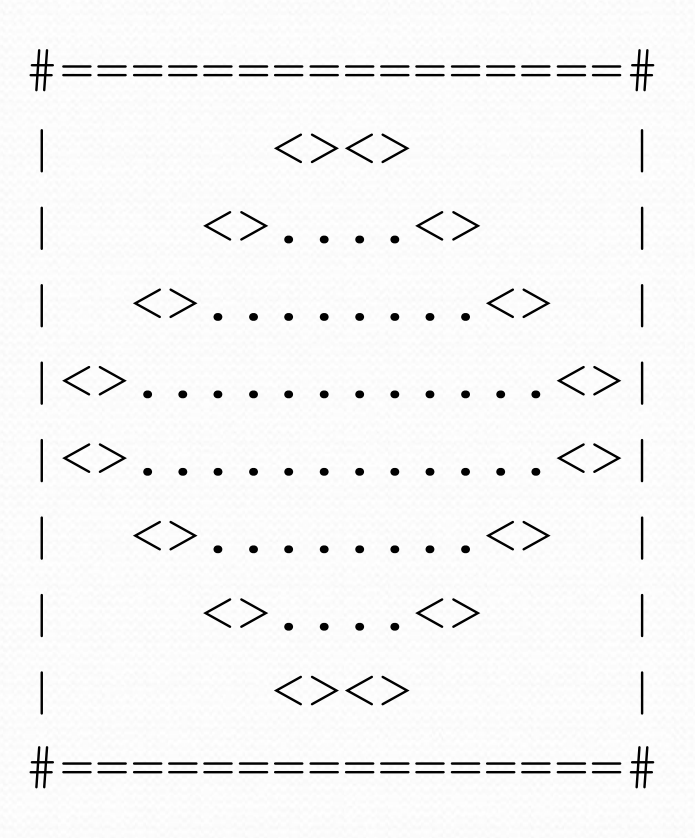

### Development strategy

- Recommendations for managing complexity:
	- 1. Design the program (think about steps or methods needed).
		- write an English description of steps required
		- use this description to decide the methods

2. Create a table of patterns of characters

• use table to write your for loops

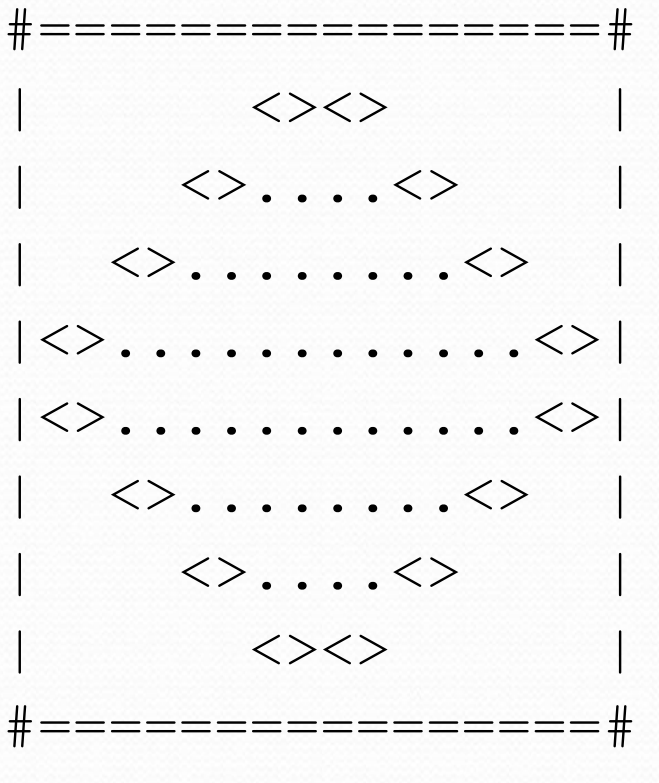

#### 1. Pseudo-code

- **pseudo-code**: An English description of an algorithm.
- Example: Drawing a 12 wide by 7 tall box of stars

*print 12 stars. for (each of 5 lines) { print a star. print 10 spaces. print a star. } print 12 stars.* \*\*\*\*\*\*\*\*\*\*\*  $\star$   $\star$  $\star$   $\star$  $\star$   $\star$  $\star$   $\star$  $\star$   $\star$ \*\*\*\*\*\*\*\*\*\*\*

### Pseudo-code algorithm

- 1. Line
	- $\cdot$  #, 16 =, #

#### 2. Top half

- |
- spaces (decreasing)
- $\cdot$   $\iff$
- dots (increasing)
- <>
- spaces (same as above)
- $\bullet$
- 3. Bottom half (top half upside-down)
- 4. Line
	- $\cdot$  #, 16 =, #

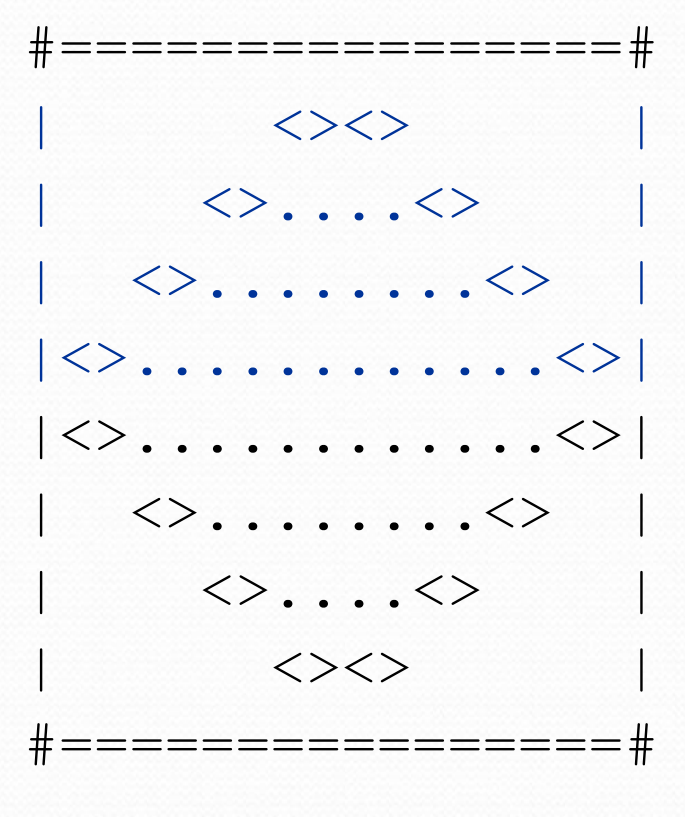

## Methods from pseudocode

```
public class Mirror {
    public static void main(String[] args) {
        line();
        topHalf();
        bottomHalf();
        line();
    }
    public static void topHalf() {
        for (int line = 1; line \leq 4; line++) {
            // contents of each line
        }
    }
    public static void bottomHalf() {
        for (int line = 1; line \leq 4; line++) {
            // contents of each line
        }
    }
    public static void line() {
        // ...
    }
}
```
#### 2. Tables

- A table for the top half:
	- Compute spaces and dots expressions from line number

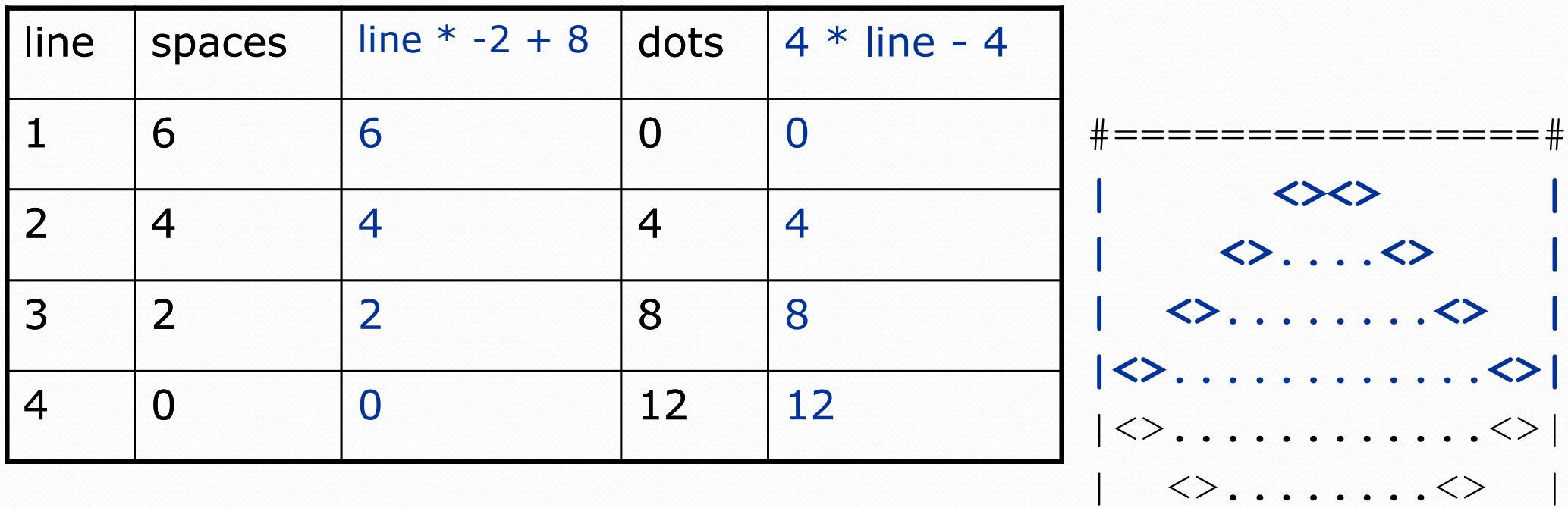

 $\langle \rangle$ .... $\langle \rangle$ 

 $\left\langle \!\!{\,}^{\mathop{}\limits_{}}_{\mathop{}\limits^{}}\right. \right\rangle \!\! < \,$ 

#================#

## 3. Writing the code

- Useful questions about the top half:
	- What methods? (think structure and redundancy)
	- Number of (nested) loops per line?

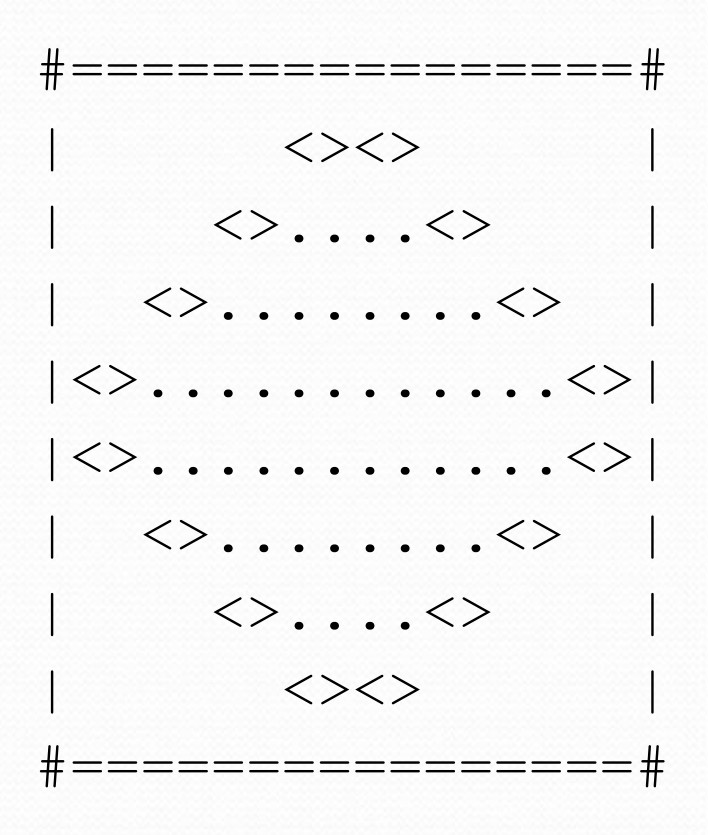

#### Partial solution

```
// Prints the expanding pattern of <> for the top half of the figure.
public static void topHalf() {
    for (int line = 1; line \leq 4; line++) {
        System.out.print("|");
        for (int space = 1; space \leq (line * -2 + 8); space++) {
            System.out.print(" ");
        }
        System.out.print("<>");
        for (int dot = 1; dot \leq (line * 4 - 4); dot++) {
            System.out.print(".");
        }
        System.out.print("<>");
        for (int space = 1; space \leq (line * -2 + 8); space++) {
            System.out.print(" ");
        }
        System.out.println("|");
    }
```
}

## Class constants and scope

**reading: 2.4**

Copyright 2010 by Pearson Education

## Scaling the mirror

- Let's modify our Mirror program so that it can scale.
	- The current mirror (left) is at size 4; the right is at size 3.
- We'd like to structure the code so we can scale the figure by changing the code in just one place.

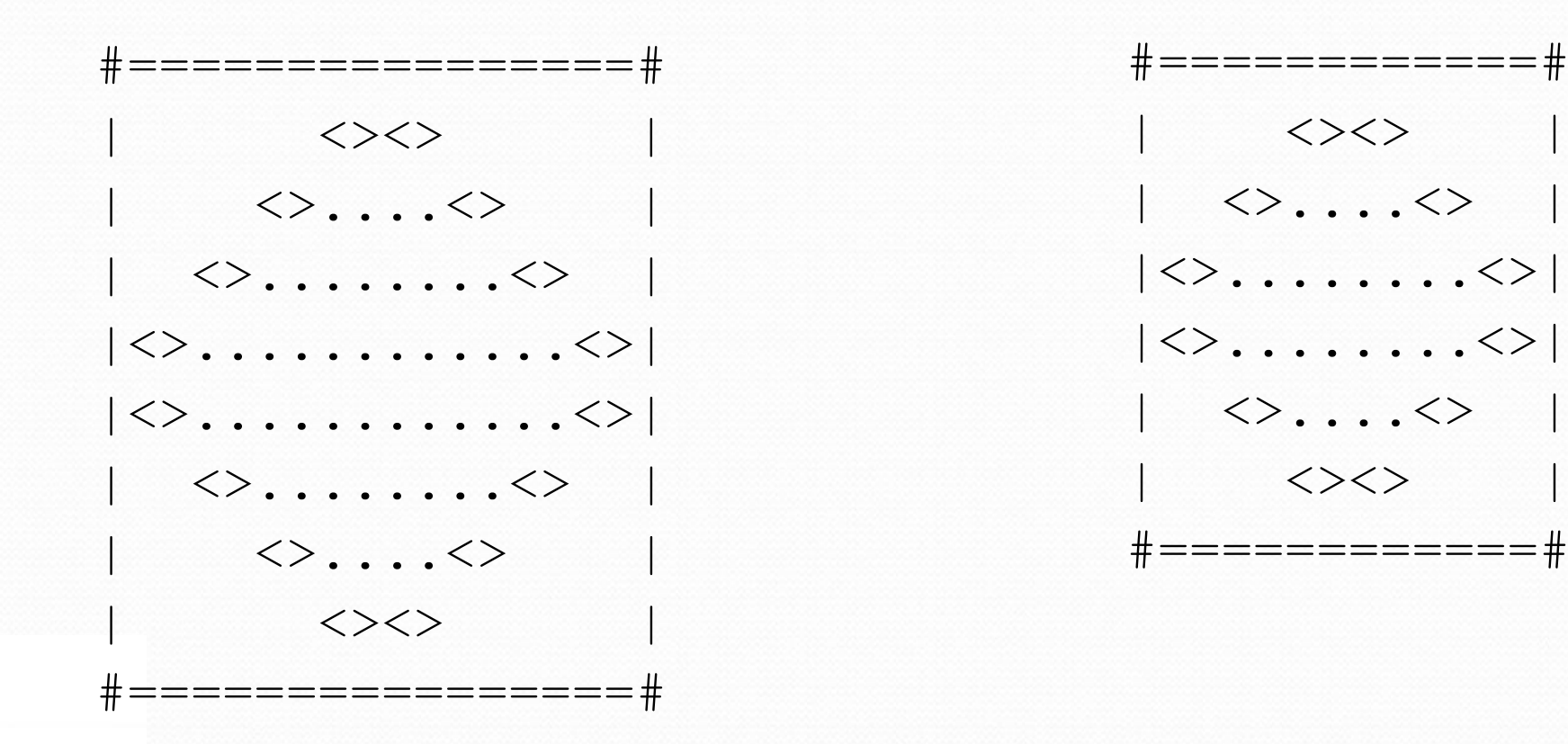

## Limitations of variables

- Idea: Make a variable to represent the size.
	- Use the variable's value in the methods.
- Problem: A variable in one method can't be seen in others.

```
public static void main(String[] args) {
    int size = 4;
    topHalf();
    printBottom();
}
public static void topHalf() {
    for (int i = 1; i \leq size; i++) { // ERROR: size not found
        ...
    }
}
public static void bottomHalf() {
    for (int i = size; i \ge 1; i = -) { // ERROR: size not found
        ...
    }
}
```
## Scope implications

 Variables without overlapping scope can have same name.

```
for (int i = 1; i \le 100; i++) {
   System.out.print("/");
}
for (int i = 1; i \le 100; i++) { // OK
   System.out.print("\\");
}
int i = 5; // OK: outside of loop's scope
```
 A variable can't be declared twice or used out of its scope.

```
Copyright 2010 by Pearson Education
for (int i = 1; i \le 100 * line; i++) {
    int i = 2; // ERROR: overlapping scope
    System.out.print("/");
}
i = 4; // ERROR: outside scope
```
#### Class constants

**class constant**: A fixed value visible to the whole program.

- value can be set only at declaration; cannot be reassigned
- Syntax:

public static final **type name** = **value**;

- name is usually in ALL\_UPPER CASE
- Examples:

public static final int DAYS IN WEEK = 7; public static final double INTEREST\_RATE = 3.5; public static final int SSN = 658234569;

## Constants and figures

 Consider the task of drawing the following scalable figure:

```
+/\{\sqrt{\}\sqrt{\}\sqrt{\}\sqrt{\}\sqrt{\}\sqrt{\}\sqrt{\}\sqrt{\}}| |
| |
| |
| |
+/\\}/\\/\\/\\/\/\\/\/\\/\/\\/\/\\/\,\+
```
Multiples of 5 occur many times

```
+/\backslash/\backslash/\backslash/\backslash+| |
+/\backslash/\backslash/\backslash/\backslash+
```
The same figure at size 2

### Repetitive figure code

```
public class Sign {
```

```
public static void main(String[] args) {
    drawLine();
    drawBody();
    drawLine();
}
public static void drawLine() {
    System.out.print("+");
    for (int i = 1; i \le 10; i++) {
        System.out.print("/\\");
    }
    System.out.println("+");
}
public static void drawBody() {
    for (int line = 1; line \leq 5; line++) {
        System.out.print("|");
        for (int spaces = 1; spaces \le 20; spaces++) {
            System.out.print(" ");
        }
        System.out.println("|"); 
    }
}
```
}

## Adding a constant

```
public class Sign {
    public static final int HEIGHT = 5;
    public static void main(String[] args) {
        drawLine();
        drawBody();
        drawLine();
    }
    public static void drawLine() {
        System.out.print("+");
        for (int i = 1; i <= HETGHT * 2; i++) {
            System.out.print("/\\");
        }
        System.out.println("+");
    }
    public static void drawBody() {
        for (int line = 1; line \leq HEIGHT; line++) {
            System.out.print("|");
            for (int spaces = 1; spaces \leq HEIGHT * 4; spaces++) {
                System.out.print(" ");
            }
            System.out.println("|"); 
        }
    }
}
```
## Complex figure w/ constant

Modify the Mirror code to be resizable using a constant.

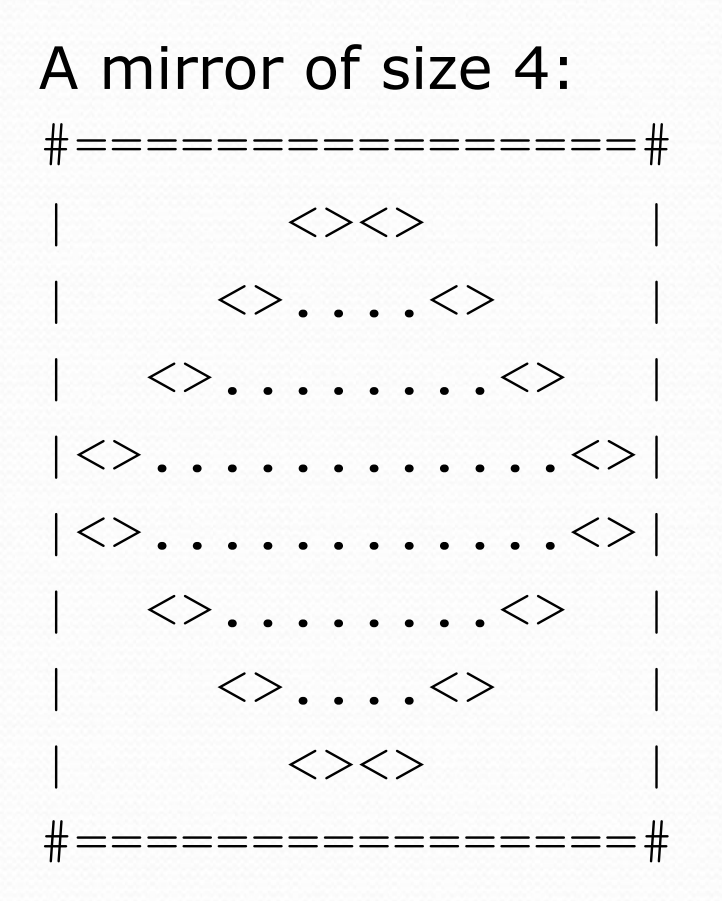

A mirror of size 3: #============#  $\langle \rangle$   $\langle \rangle$   $\langle \rangle$  $|\langle \rangle$ .... $\langle \rangle$  $|\langle \rangle$ ....... $\langle \rangle$  $|\langle \rangle$ ....... $|\rangle$  $|\langle \rangle, \ldots, \langle \rangle|$  $\langle \rangle \langle \rangle$ #============#

## Using a constant

Constant allows many methods to refer to same value:

```
public static final int SIZE = 4;
```

```
public static void main(String[] args) {
    topHalf();
    bottomHalf();
}
public static void topHalf() {
    for (int i = 1; i <= \text{SIZE}; i++) { // OK
         ...
    }
}
public static void bottomHalf() {
    for (int i = \text{SIZE}; i >= 1; i--) { // OK
         ...
    }
}
```
## Loop tables and constant

- Let's modify our loop table to use SIZE
	- This can change the amount added in the loop expression

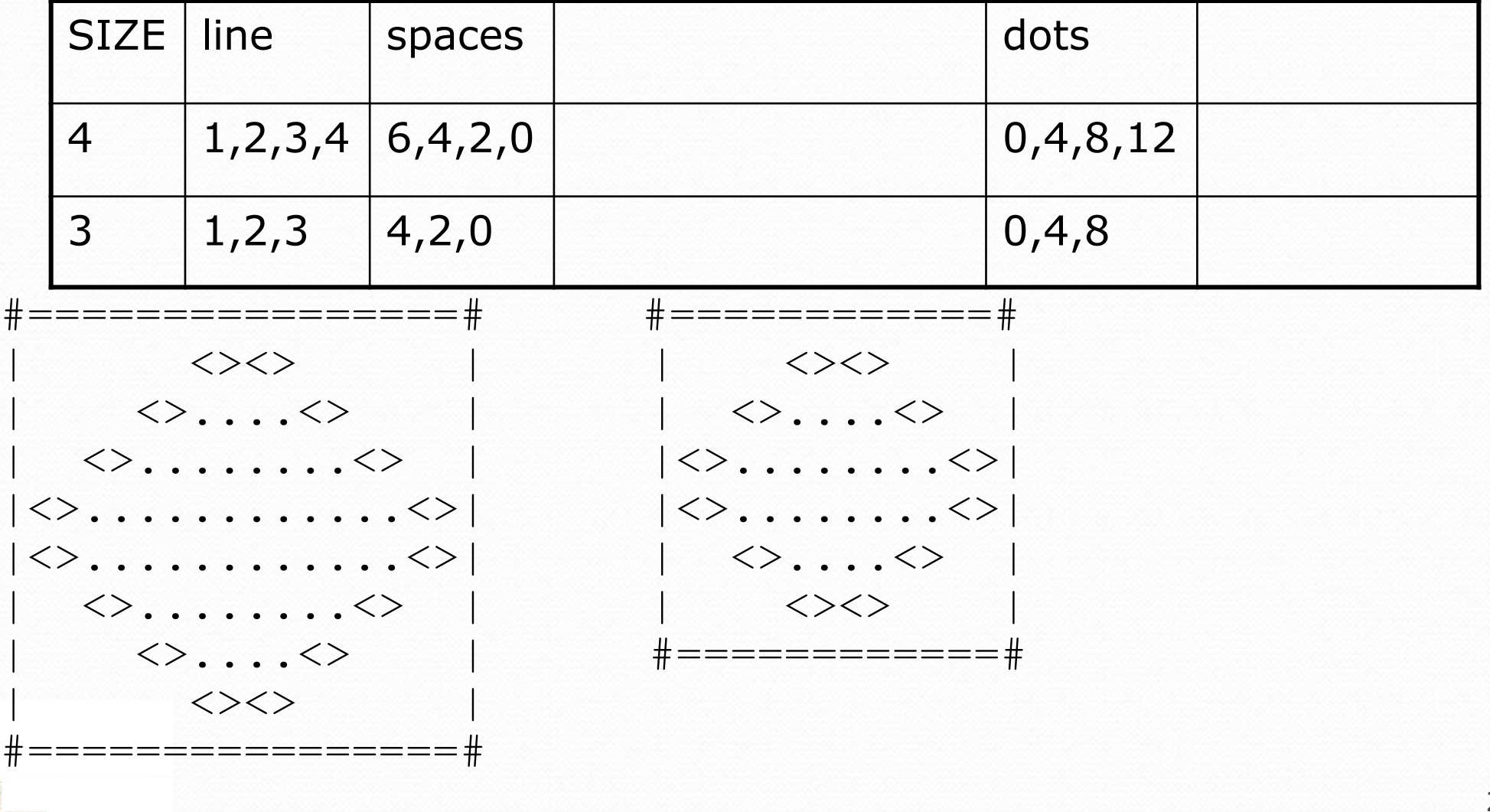

#### Partial solution

```
public static final int SIZE = 4;
```

```
// Prints the expanding pattern of <> for the top half of the figure.
public static void topHalf() {
    for (int line = 1; line \leq \frac{\sqrt{3}}{2}; line++) {
         System.out.print("|");
         for (int space = 1; space <= (line * -2 + (2*SIZE)); space++)
  \{System.out.print(" ");
         }
         System.out.print("<>");
         for (int dot = 1; dot <= (line * 4 - 4); dot++) {
             System.out.print(".");
         }
         System.out.print("<>");
         for (int space = 1; space <= (\text{line} * -2 + (2 \cdot \text{size})); space++)
  {
             System.out.print(" ");
         }
         System.out.println("|");
    }
}
```

```
Copyright 2010 by Pearson Education
```
#### Observations about constant

The constant can change the "intercept" in an expression.

Usually the "slope" is unchanged.

```
public static final int SIZE = 4;
for (int space = 1; space <= (line * -2 + (2 * SIZE)); space++) {
    System.out.print(" ");
}
```
It doesn't replace *every* occurrence of the original value.

```
for (int dot = 1; dot <= (line * 4 - 4); dot++) {
    System.out.print(".");
}
```